# Package 'scanMiR'

May 9, 2024

<span id="page-0-0"></span>Type Package

Title scanMiR

Version 1.10.0

Depends  $R$  ( $>= 4.0$ )

Date 2024-04-24

Imports Biostrings, pwalign, GenomicRanges, IRanges, data.table, BiocParallel, methods, GenomeInfoDb, S4Vectors, ggplot2, stats, stringi, utils, graphics, grid, seqLogo, cowplot

**Suggests** knitr, rmarkdown, BiocStyle, testthat  $(>= 3.0.0)$ 

Description A set of tools for working with miRNA affinity models (KdModels), efficiently scanning for miRNA binding sites, and predicting target repression. It supports scanning using miRNA seeds, full miRNA sequences (enabling 3' alignment) and KdModels, and includes the prediction of slicing and TDMD sites. Finally, it includes utility and plotting functions (e.g. for the visual representation of miRNA-target alignment).

License GPL-3

VignetteBuilder knitr

RoxygenNote 7.3.1

biocViews miRNA, SequenceMatching, Alignment

Config/testthat/edition 3

git\_url https://git.bioconductor.org/packages/scanMiR

git\_branch RELEASE\_3\_19

git\_last\_commit e3e2d6f

git\_last\_commit\_date 2024-04-30

Repository Bioconductor 3.19

Date/Publication 2024-05-08

Maintainer Pierre-Luc Germain <pierre-luc.germain@hest.ethz.ch>

Author Pierre-Luc Germain [cre, aut] (<<https://orcid.org/0000-0003-3418-4218>>), Michael Soutschek [aut], Fridolin Gross [aut]

# <span id="page-1-0"></span>**Contents**

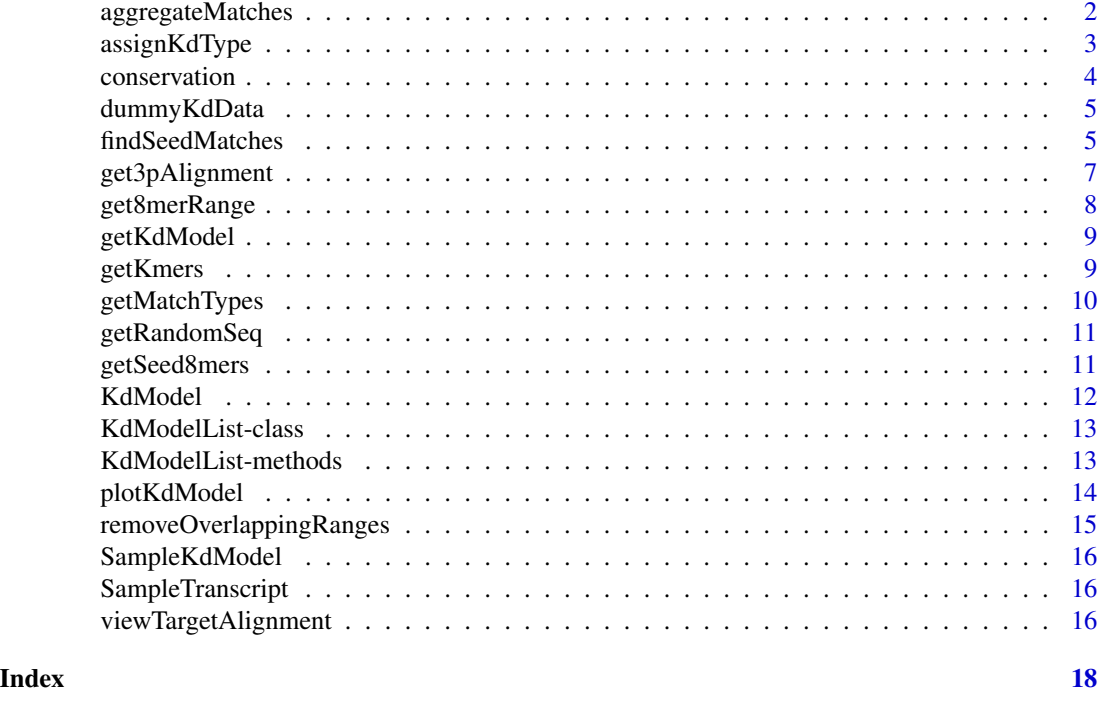

### aggregateMatches *aggregateMatches*

### Description

Aggregates miRNA binding sites with log\_kd values to predict transcript repression. See the vignette for more detail.

#### Usage

```
aggregateMatches(
 m,
 a = 0.007726,b = 0.5735,c = 0.181,p3 = 0.051,coef\_utr = 0,
 coef\_orf = 0,
 p3.random = c(3L, 8L),keepSiteInfo = TRUE,
 toInt = FALSE,
 BP = NULL)
```
#### <span id="page-2-0"></span>assignKdType 3

#### Arguments

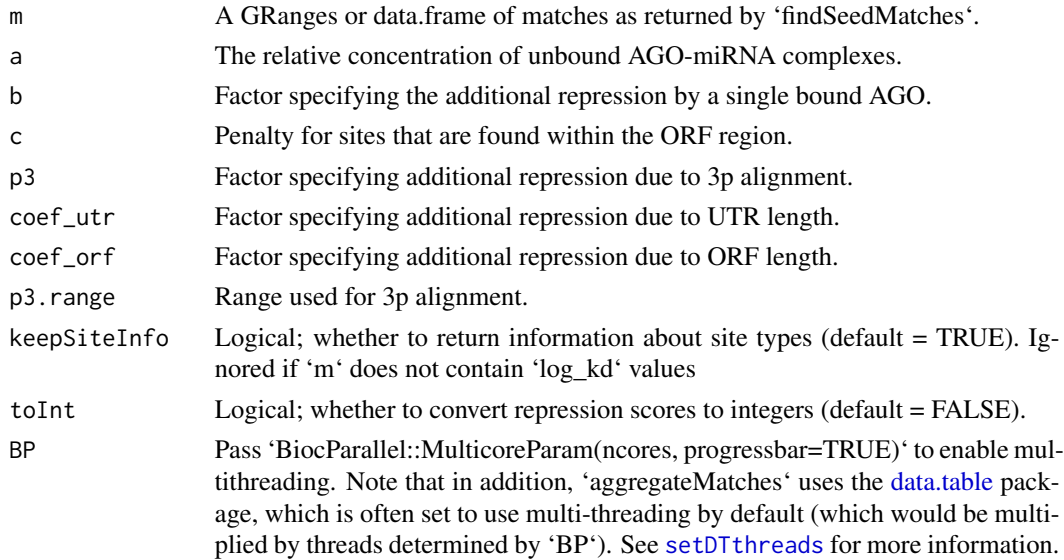

#### Value

a data.frame containing aggregated repression values and/or information about the numbers and types of matches

#### Examples

```
# we create mock RNA sequences and seeds:
seqs <- getRandomSeq(n=10)
# load sample KdModel
data(SampleKdModel)
# find matches
matches <- findSeedMatches(seqs, SampleKdModel)
# aggregate matches
aggregateMatches(matches)
```
assignKdType *assignKdType*

#### Description

Assigns a log\_kd and match type to a set of matched sequences.

#### Usage

 $assignKdType(x, mod, mer8 = NULL)$ 

<span id="page-3-0"></span>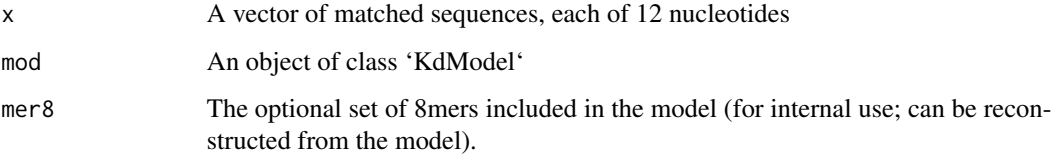

#### Value

A data.frame with one row for each element of 'x', and the columns 'type' and 'log\_kd'. To save space, the reported log\_kd is multiplied by 1000, rounded and saved as an integer.

#### Examples

```
data(SampleKdModel)
assignKdType(c("CTAGCATTAAGT","ACGTACGTACGT"), SampleKdModel)
```
conservation *conservation*

#### Description

conservation

#### Usage

```
conservation(x)
```
#### Arguments

x A KdModelList, or a KdModel

#### Value

A vector of the conservation status for each miRNA

```
data(SampleKdModel)
conservation(SampleKdModel)
```
<span id="page-4-0"></span>

#### Description

Create dummy log\_kd per 12-mer data

#### Usage

dummyKdData(mod = NULL)

#### Arguments

mod Optional model from which to create the dummy data

#### Value

A data.frame with 12-mers and log\_kds

#### Examples

kd <- dummyKdData()

<span id="page-4-1"></span>findSeedMatches *Predicting and characterizing miRNA binding sites*

#### Description

'findSeedMatches' takes a set of sequences and a set of miRNAs (given either as target seeds, mature miRNA sequences, or a [KdModelList](#page-12-1)).

#### Usage

```
findSeedMatches(
  seqs,
  seeds,
  shadow = 0L,
  onlyCanonical = FALSE,
  maxLogKd = c(-1, -1.5),
  keepMatchSeq = FALSE,
 minDist = 7L,
 p3.extra = FALSE,
 p3.params = list(maxMirLoop = 7L, maxTargetLoop = 9L, maxLoopDiff = 4L, mismatch =
   TRUE, GUwob = TRUE),
  agg.params = .defaultAggParams(),
  ret = c("GRanges", "data.frame", "aggregated"),
```

```
BP = NULL,verbose = NULL,
 n_seeds = NULL,
 useTmpFiles = FALSE,keepTmpFiles = FALSE
\mathcal{L}
```
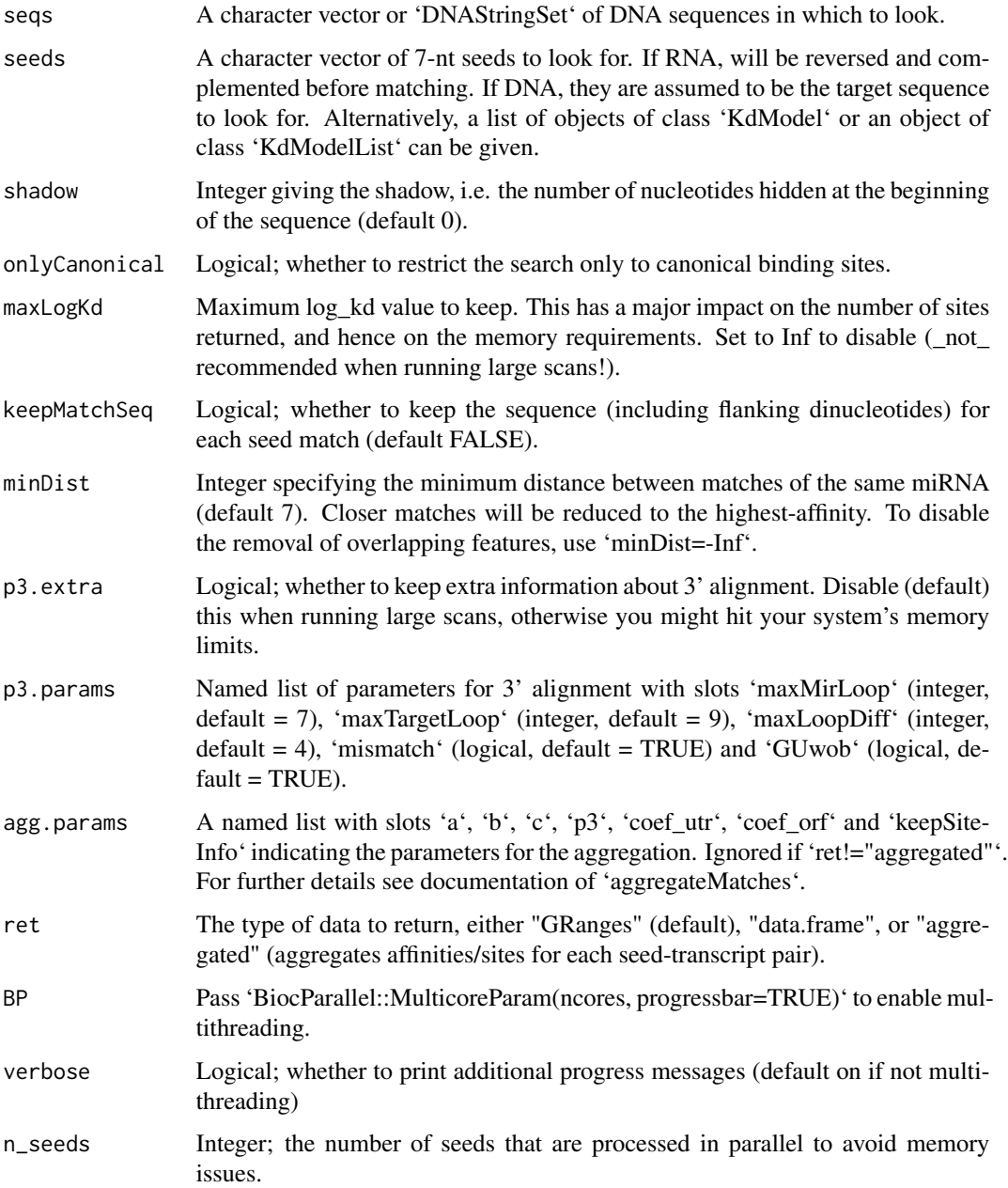

<span id="page-6-0"></span>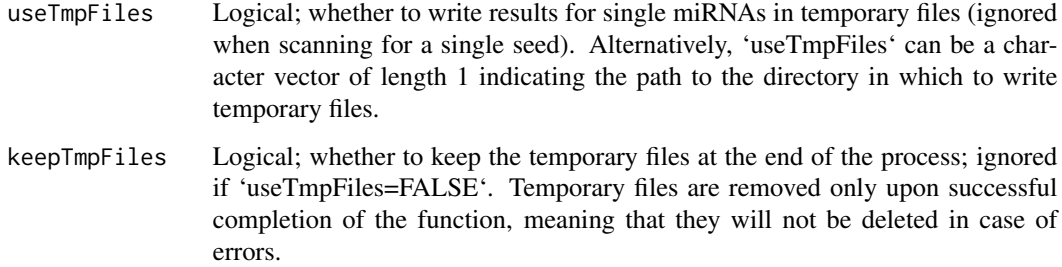

#### Value

A GRanges of all matches. If 'seeds' is a 'KdModel' or 'KdModelList', the 'log\_kd' column will report the ln(Kd) multiplied by 1000, rounded and saved as an integer. If 'ret!="GRanges', returns a data.frame.

#### Examples

```
# we create mock RNA sequences and seeds:
seqs <- getRandomSeq(n=10)
seeds <- c("AAACCAC", "AAACCUU")
findSeedMatches(seqs, seeds)
```
get3pAlignment *Finds 3' complementary binding of a miRNA*

#### Description

Performs a local alignment of the miRNA 3' sequence (determined by 'mir3p.start') on given the given sequences.

#### Usage

```
get3pAlignment(
  seqs,
 mirseq,
 mir3p.start = 9L,allow.mismatch = TRUE,
 maxMirLoop = 7L,
 maxTargetLoop = 9L,
 maxLoopDiff = 4L,
 TGsub = TRUE,siteType = NULL
)
```
<span id="page-7-0"></span>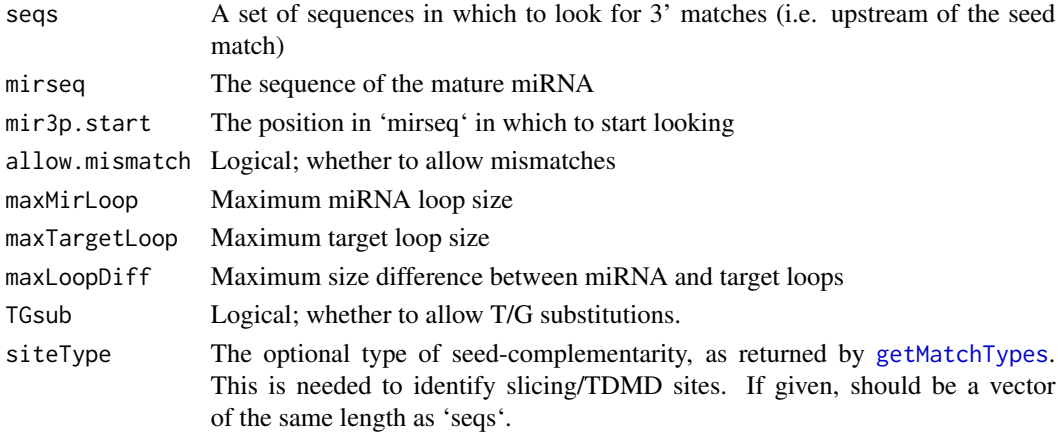

#### Value

A data.frame with one row for each element of 'seqs', indicating the size of the miRNA bulge, the size of the target mRNA bulge, the number of mismatches at the 3' end, and the partial 3' alignment score (i.e. roughly the number of consecutive matching nucleotides)

#### Examples

get3pAlignment(seqs="NNAGTGTGCCATNN", mirseq="TGGAGTGTGACAATGGTGTTTG")

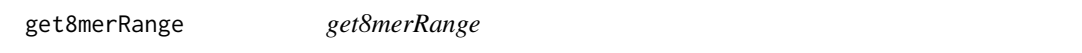

#### Description

Returns the minimum and maximum 8-mer log-kd values

#### Usage

get8merRange(mod)

#### Arguments

mod A 'KdModel'

#### Value

A numeric vector of length two

#### Examples

data("SampleKdModel") get8merRange(SampleKdModel) <span id="page-8-0"></span>getKdModel *getKdModel*

### Description

getKdModel

#### Usage

```
getKdModel(kd, mirseq = NULL, name = NULL, conservation = NA_integer_, ...)
```
#### Arguments

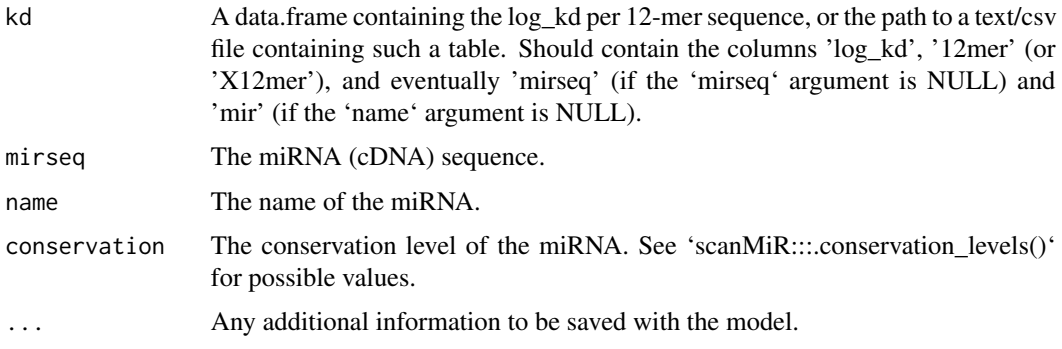

#### Value

An object of class 'KdModel'.

#### Examples

```
kd <- dummyKdData()
mod <- getKdModel(kd=kd, mirseq="TTAATGCTAATCGTGATAGGGGTT", name="my-miRNA")
```
getKmers *getKmers*

#### Description

Returns all combinations of 'n' elements of 'from'

#### Usage

 $getKmers(n = 4, from = c("A", "C", "G", "T"))$ 

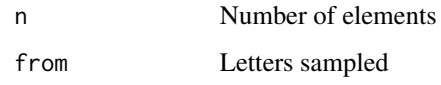

#### Value

A character vector

#### Examples

getKmers(3)

<span id="page-9-1"></span>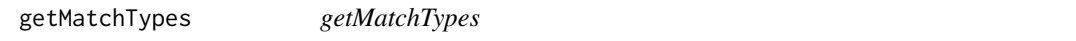

#### Description

Given a seed and a set of sequences matching it, returns the type of match.

#### Usage

```
getMatchTypes(x, seed, checkWobble = TRUE)
```
#### Arguments

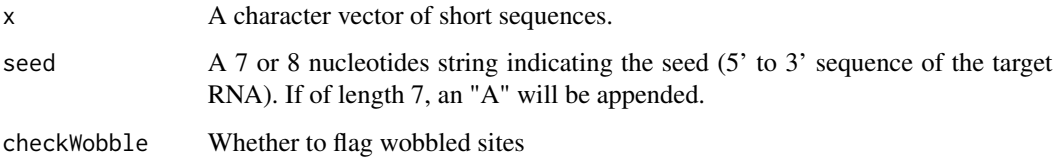

#### Value

A factor of match types.

```
x <- c("AACACTCCAG","GACACTCCGC","GTACTCCAT","ACGTACGTAC")
getMatchTypes(x, seed="ACACTCCA")
```
<span id="page-9-0"></span>

<span id="page-10-0"></span>getRandomSeq *getRandomSeq*

#### Description

Produces a random sequence of the given letters

#### Usage

```
getRandomSeq(length = 3000, alphabet = c("A", "C", "G", "T"), n = 1)
```
#### Arguments

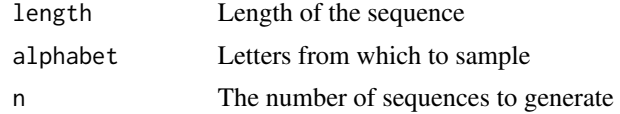

#### Value

A character vector of length 1

#### Examples

getRandomSeq(100)

getSeed8mers *getSeed8mers*

#### Description

Generates all possible 8mers with 4 consecutive and positioned matches to a given seed.

#### Usage

```
getSeed8mers(seed, addNs = FALSE)
```
#### Arguments

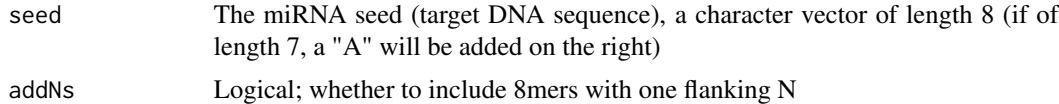

#### Value

A vector of 1024 8mers.

#### Examples

head(getSeed8mers("ACACTCCA"))

#### <span id="page-11-1"></span>KdModel *miRNA affinity models*

#### Description

Methods for the [KdModel](#page-11-1) class

#### Usage

## S4 method for signature 'KdModel' show(object)

## S4 method for signature 'KdModel' summary(object)

## S4 method for signature 'KdModel'  $c(x, \ldots)$ 

#### Arguments

object, x, ... An object of class [KdModel](#page-11-1)

#### Value

Depends on the method.

#### See Also

[KdModel](#page-11-1), [KdModelList](#page-12-1)

#### Examples

data(SampleKdModel) SampleKdModel summary(SampleKdModel)

<span id="page-11-0"></span>

<span id="page-12-0"></span>KdModelList-class *KdModelList*

#### <span id="page-12-1"></span>Description

KdModelList

#### Usage

```
KdModelList(..., description = NULL, makeUnique = FALSE)
```
#### Arguments

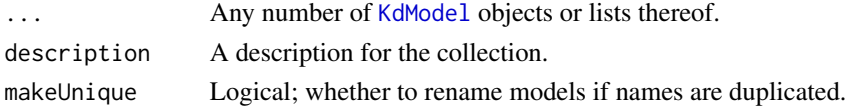

#### Value

A KdModelList

#### Examples

```
data(SampleKdModel)
mods <- KdModelList(SampleKdModel, SampleKdModel, makeUnique = TRUE)
mods
```
KdModelList-methods *Methods for the* [KdModelList](#page-12-1) *classes*

#### Description

Methods for the [KdModelList](#page-12-1) classes

#### Usage

```
## S4 method for signature 'KdModelList'
summary(object)
```
## S4 method for signature 'KdModelList,ANY'  $x[i, j = NULL, ..., drop = TRUE]$ 

#### Arguments

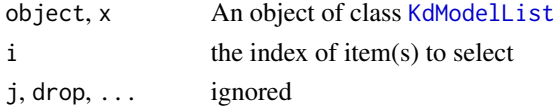

#### Value

Depends on the method.

#### See Also

[KdModel](#page-11-1), [KdModelList](#page-12-1)

#### Examples

```
# create a KdModelList :
data(SampleKdModel)
kml <- KdModelList( SampleKdModel, SampleKdModel, makeUnique=TRUE )
summary(kml)
kml[1] # returns a KdModelList
kml[[2]] # returns a KdModel
conservation(kml)
```
plotKdModel *plotKdModel*

#### Description

Plots the summary of an affinity model.

#### Usage

```
plotKdModel(mod, what = c("both", "seeds", "logo"), n = 10)
```
#### Arguments

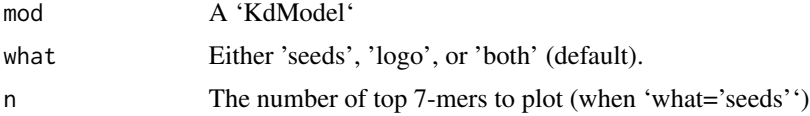

#### Details

'what='seeds'' plots the -\$log( $K_d$ d)\$ values of the top 'n' 7-mers (including both canonical and non-canonical sites), with or without the final "A" vis-a-vis the first miRNA nucleotide. 'what='logo'' plots a 'seqLogo' (requires the [seqLogo]https://bioconductor.org/packages/release/bioc/html/seqLogo.html package) showing the nucleotide-wise information content and preferences for all 12-mers (centered around the seed, oriented in the direction of the target mRNA). 'what="both" plots both. Note that if the package 'ggseqlogo' is installed, this will be used instead to plot the logo, resulting in more detailed plot annotation.

#### Value

If 'what="logo"', returns nothing and plots a position weight matrix. Otherwise returns a ggplot.

<span id="page-13-0"></span>

#### <span id="page-14-0"></span>removeOverlappingRanges 15

#### Examples

```
data(SampleKdModel)
plotKdModel(SampleKdModel, what="seeds")
```
removeOverlappingRanges

*removeOverlappingRanges*

#### Description

Removes elements from a GRanges that overlap (or are within a given distance of) other elements higher up in the list (i.e. assumes that the ranges are sorted in order of priority). The function handles overlaps between more than two ranges by successively removing those that overlap higherpriority ones.

#### Usage

```
removeOverlappingRanges(
  x,
 minDist = 7L,
 retIndices = FALSE,
  ignore.strand = FALSE
)
```
#### Arguments

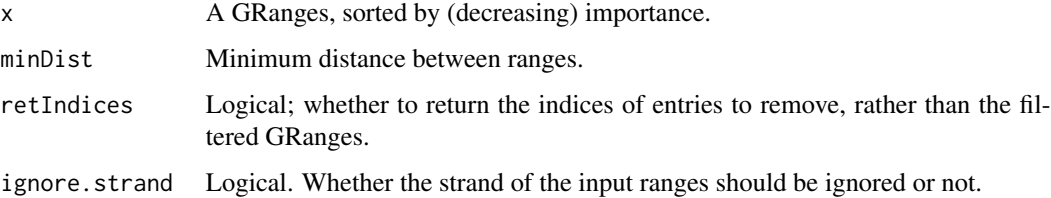

#### Value

A filtered GRanges, or an integer vector of indices to be removed if 'retIndices==TRUE'.

```
library(GenomicRanges)
gr <- GRanges(seqnames=rep("A",4), IRanges(start=c(10,25,45,35), width=6))
removeOverlappingRanges(gr, minDist=7)
```
<span id="page-15-0"></span>

#### Description

'KdModel' for hsa-miR-155-5p, based on Kd predictions from the CNN of [McGeary, Lin et al. (2019)](https://dx.doi.org/10.1126/science.aav1741).

#### Value

a 'KdModel' object

#### Examples

data(SampleKdModel) SampleKdModel

SampleTranscript *Example transcript sequence*

#### Description

An artificial transcript sequence used for examples.

#### Value

a named character vector of length 1.

viewTargetAlignment *viewTargetAlignment*

#### Description

viewTargetAlignment

<span id="page-16-0"></span>viewTargetAlignment 17

#### Usage

```
viewTargetAlignment(
 m,
 miRNA,
  seqs = NULL,
  flagBulgeMatches = FALSE,
 p3.params = list(),
 min3pMatch = 3L,
 hideSingletons = FALSE,
 UGsub = TRUE,
  ...,
 outputType = c("print", "data.frame", "plot", "ggplot")
)
```
#### Arguments

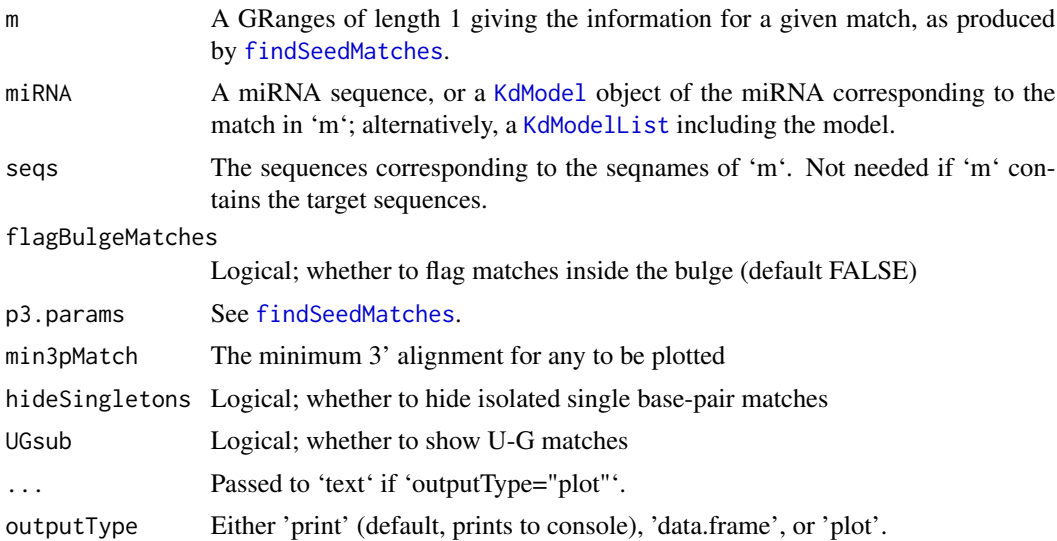

#### Value

Returns nothing 'outputType="print"'. If 'outputType="data.frame"', returns a data.frame containing the alignment strings; if 'outputType="ggplot"' returns a 'ggplot' object.

```
data(SampleKdModel)
seq <- c(seq1="CGACCCCTATCACGTCCGCAGCATTAAAT")
m <- findSeedMatches(seq, SampleKdModel, verbose=FALSE)
viewTargetAlignment(m, miRNA=SampleKdModel, seqs=seq)
```
# <span id="page-17-0"></span>Index

[,KdModelList,ANY-method *(*KdModelList-methods*)*, [13](#page-12-0) [,KdModelList-methods,KdModelList-method *(*KdModelList-methods*)*, [13](#page-12-0)

aggregateMatches, [2](#page-1-0) assignKdType, [3](#page-2-0)

c,KdModel-method *(*KdModel*)*, [12](#page-11-0) conservation, [4](#page-3-0)

data.table, *[3](#page-2-0)* dummyKdData, [5](#page-4-0)

findSeedMatches, [5,](#page-4-0) *[17](#page-16-0)*

get3pAlignment, [7](#page-6-0) get8merRange, [8](#page-7-0) getKdModel, [9](#page-8-0) getKmers, [9](#page-8-0) getMatchTypes, *[8](#page-7-0)*, [10](#page-9-0) getRandomSeq, [11](#page-10-0) getSeed8mers, [11](#page-10-0)

KdModel, *[12](#page-11-0)*, [12,](#page-11-0) *[13,](#page-12-0) [14](#page-13-0)*, *[17](#page-16-0)* KdModel-class *(*KdModel*)*, [12](#page-11-0) KdModel-methods *(*KdModel*)*, [12](#page-11-0) KdModelList, *[5](#page-4-0)*, *[12](#page-11-0)[–14](#page-13-0)*, *[17](#page-16-0)* KdModelList *(*KdModelList-class*)*, [13](#page-12-0) KdModelList-class, [13](#page-12-0) KdModelList-methods, [13](#page-12-0) KdModelList-methods,KdModelList-method *(*KdModelList-methods*)*, [13](#page-12-0)

plotKdModel, [14](#page-13-0)

removeOverlappingRanges, [15](#page-14-0)

SampleKdModel, [16](#page-15-0) SampleTranscript, [16](#page-15-0) setDTthreads, *[3](#page-2-0)*

show,KdModel-method *(*KdModel*)*, [12](#page-11-0) summary,KdModel-method *(*KdModel*)*, [12](#page-11-0) summary,KdModelList-method *(*KdModelList-methods*)*, [13](#page-12-0)

viewTargetAlignment, [16](#page-15-0)